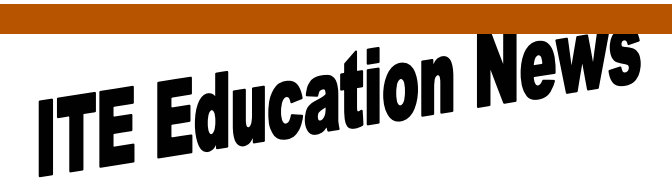

*John Gillispie, Chief Operating Officer, ITE*

## **ITE NEWS** May/June 2004 Page 1

# **SkillSoft's SkillPort set to replace MySmartForce**

Coming in May - a brand new look for eLearning!

Through the merging of SmartForce and SkillSoft, ITE has new e-learning platform called SkillPort.

- Q. What does this mean to you?
- A. A brand new e-Learning platform with SkillSoft's enhanced Search and Learn Functionality.

Courseware – Over 1500 SkillSoft IT courses and 20 Interpersonal skill courses will be available to State of Iowa Employees

> Simulations and Exercises Test Prep Exams Mentoring - 24x7 online mentoring by SkillSoft content experts Resources - Job Aids and SkillBriefs Books 24x7 Referenceware

Q. What happens to the current platform (MySmartForce)?

A. The current platform MySmartForce will be discontinued shortly after we launch SkillPort. That means you must finish any course you are currently taking before the launch to SkillPort. ITE will allow those with access to MySmartForce finish the access time on the MySmartForce platform. Those with more then a month access left will be transitioned to the new SkillPort site. New students signing up will be using SkillPort.

Q. What courses are being offered?

A. DAS/ITE has SkillSoft's entire IT library of over 1500 courses, plus for FY05 we will be offering 20 InterPersonal Skills courses.

Internet based SkillPort is accessible 24 hours a day, 7 days a week from your Office or Home.

An enrollment form and pricing along with an IT course topic list are in this newsletter. To see the entire list of IT courses, visit www.SkillSoft.com.

State of Iowa Department of Administrative Services (DAS)

Information Technology Enterprise (ITE) Hoover State Office Building – B Level Des Moines, Iowa 50319

# **InterPersonal Skills Online Courses to be offered**

For FY05 (July 1) DAS/ITE will be offering 20 online InterPersonal Skills Courses for State of Iowa Employees. These courses will be delivered through our SkillPort learning portal. Enrollment form and pricing can be found in this newsletter. Preliminarily the following courses will be available.

- 1. COMM001 The Process of Interpersonal Communication
- 2. COMM002 The Mechanics of Effective Communication
- 3. COMM003 Communication Skills for Workplace
- 4. COMM004 Communicate for Results
- 5. COMM0151 The Basics of Listening
- 6. COMM0152 Listening for Comprehension
- 7. MGMT0310 How to Overcome Negativity in the Workplace
- 8. CUST0102 Fundamentals of Exceptional Customer Service
- 9. CUST0105 Customers, Conflict and Confrontation
- 10. PD0113 Managing Time
- 11. PD0121 Time as a Resource
- 12. PD0122 Eliminate the Time Wasters
- 13. HR0131 What is Sexual Harassment
- 14. PD0181 Finding Your Life Balance
- 15. PD0332 Making the Change
- 16. HR0141 Workplace Diversity
- 17. HR152 Difficult People in the Workplace
- 18. EBUS0101 The Fundamentals of e-Business
- 19. EBUS0102 Approaches of e-Business
- 20. EBUS0106 e-Business Solutions

Our SkillPort site is nearing completion and should be fully functional by the end of May. We can come to your meeting or user group to demonstrate the benefits of this Learning Solution. Please feel free to call Bruce at 281-6984 or e-mail me at. bruce.hupke@iowa.gov.

# *INSTRUCTOR LED TRAINING*

## *ACCESS LEVEL 1*

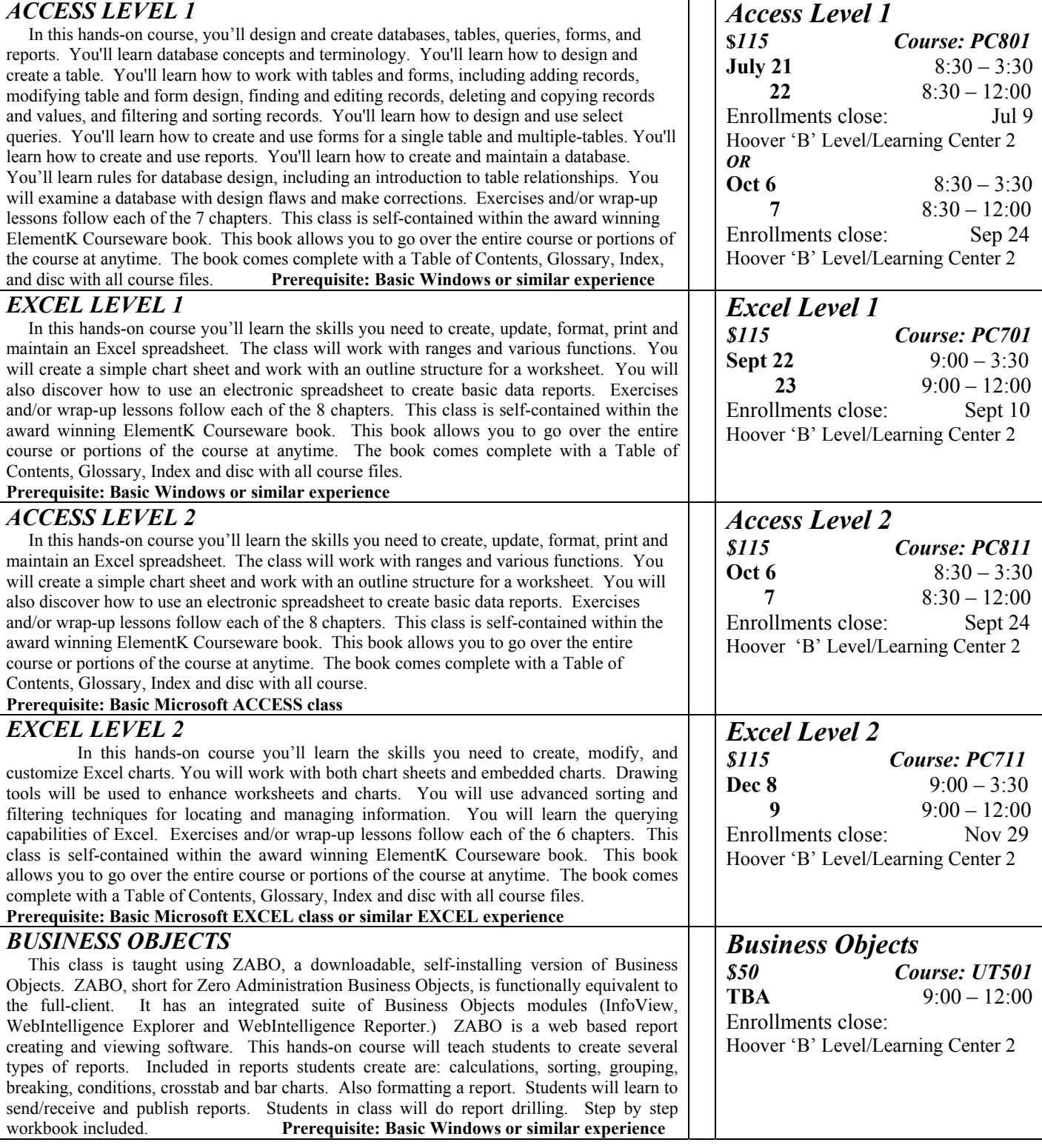

**Please Remember** Enrollment in a class must be canceled at least 3 working days prior to the start of the class. If you cannot attend, substitutions can be made. Cancellations after the 3-day limit, except for illness, will be charged to the department. ITE Education reserves the right to cancel a class because of low enrollments. The determination of whether to hold the class or not will be made no later than three days before the session. Any enrollee will be scheduled into the next session.

# **ITE NEWS May/June 2004** Page 3

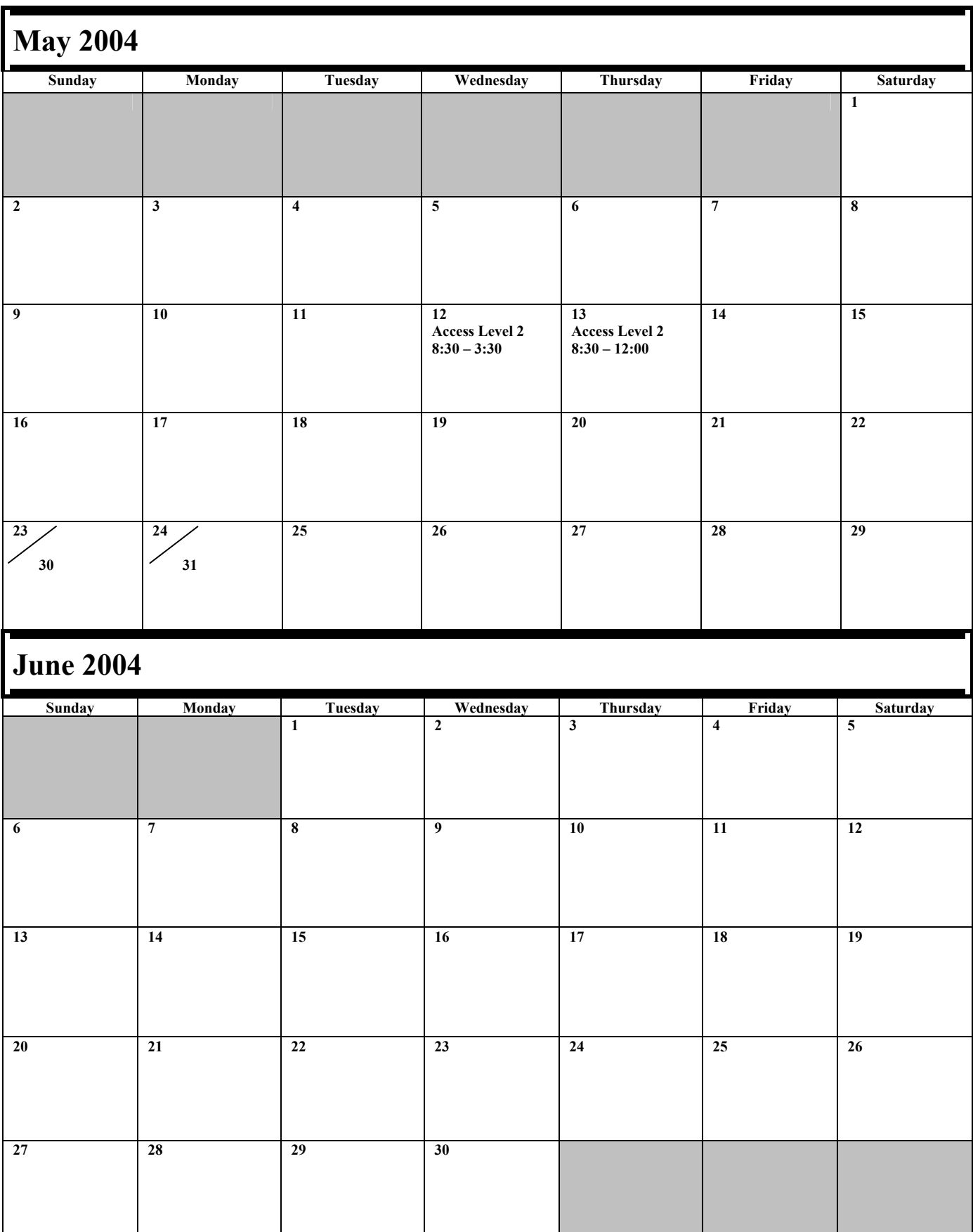

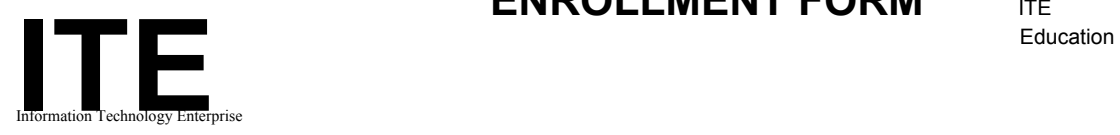

# **ENROLLMENT FORM ITE**

#### INSTRUCTIONS: **List each person only once. To the left of the name, in the grid provided, indicate which session(s) or class that person is to be enrolled.** Please call Bruce Hupke @ 281-6984 (Email: **Bruce.Hupke@iowa.gov)** If you have any questions.

#### \* **Please use these open columns to list those of our** regular **courses that you do not see included in the current offerings.**

Enrollees will be added to the respective waiting list. We use this to assess demand for scheduling future sessions.

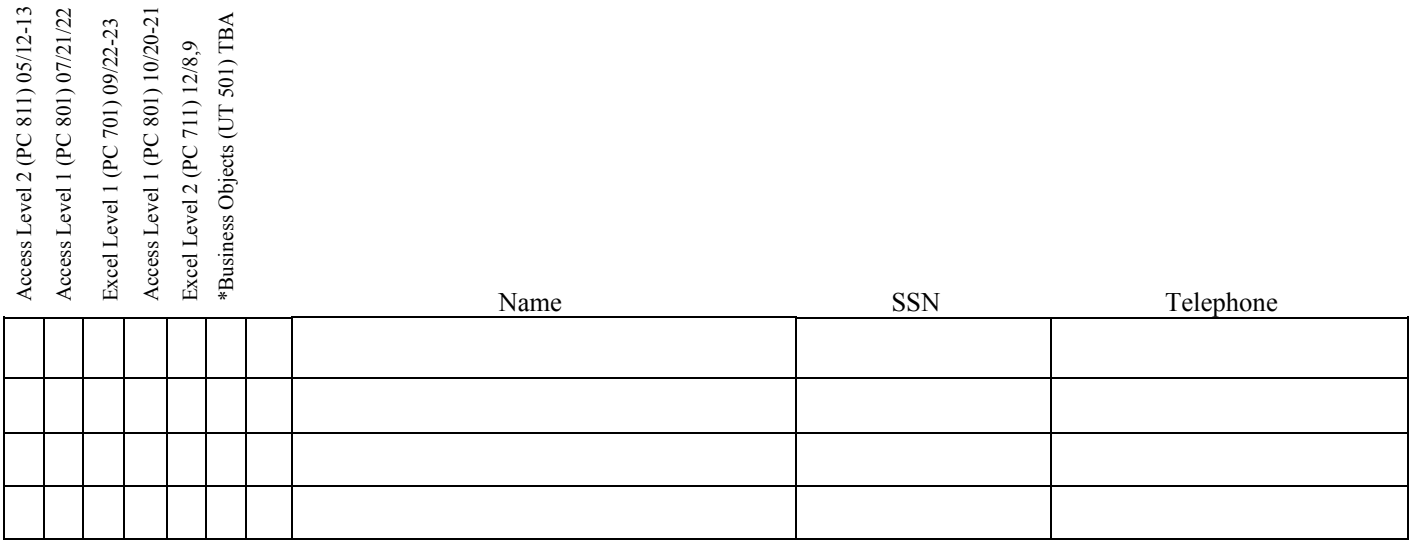

*Your department will be charged for cancellations made within three (3) days of the scheduled class.* 

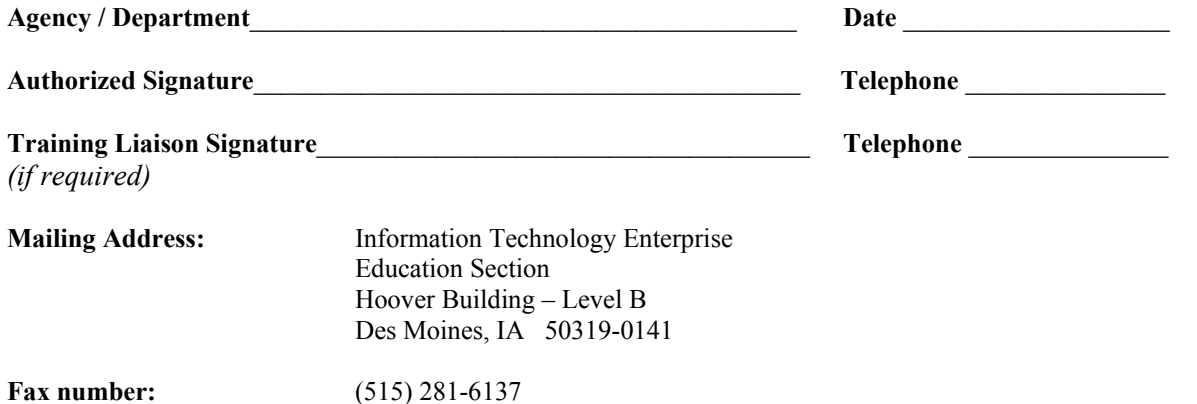

### **Instructions**

- 1) Fill out the following enrollment form and submit.
- 2) A Username and Password and directions will be issued to you by email.
- 3) Access to online courses and much more for SkillPort IT users will be, at any time, anywhere, 24 hours a day, 7 days a week!

\***NOTE**-SkillPort IT users will be on the honor system and will keep their unique username and password private and not give it out to others.

#### **User Information**

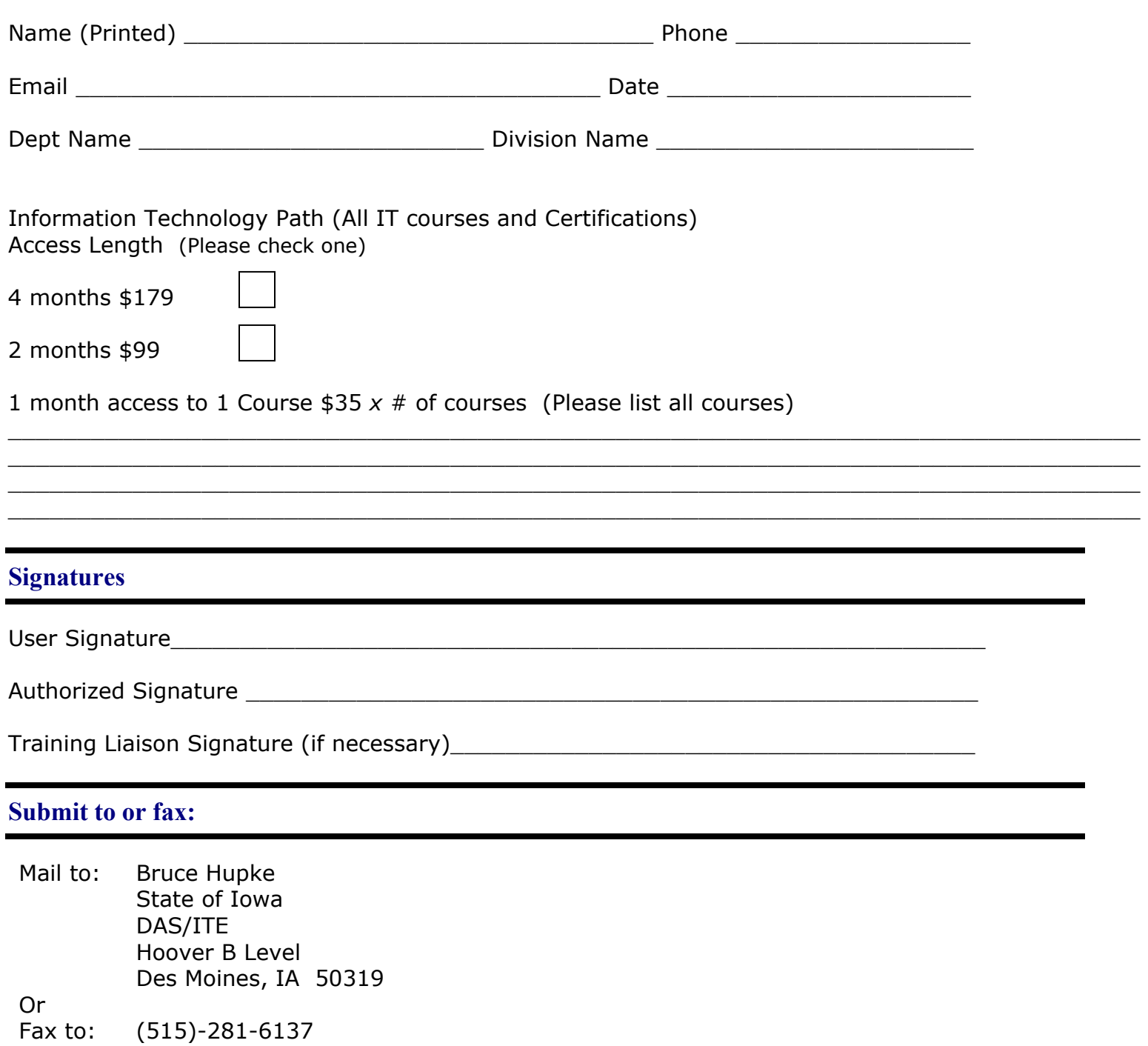

#### **Enrollment Form for SkillPort Interpersonal Skills Courses**

#### **Instructions**

- 4) Fill out the following enrollment form and submit.
- 5) A Username and Password and directions will be issued to you by email.
- 6) Access to online courses and much more for SkillPort Interpersonal Skills users will be, at any time, anywhere, 24 hours a day, 7 days a week! \***NOTE**-SkillPort Interpersonal Skills users will be on the honor system and will keep their unique username and password private and not give it out to others.

**User Information**  Name (Printed) \_\_\_\_\_\_\_\_\_\_\_\_\_\_\_\_\_\_\_\_\_\_\_\_\_\_\_\_\_\_\_\_\_\_ Phone \_\_\_\_\_\_\_\_\_\_\_\_\_\_\_\_\_ Email \_\_\_\_\_\_\_\_\_\_\_\_\_\_\_\_\_\_\_\_\_\_\_\_\_\_\_\_\_\_\_\_\_\_\_\_\_\_ Date \_\_\_\_\_\_\_\_\_\_\_\_\_\_\_\_\_\_\_\_\_\_ Dept Name \_\_\_\_\_\_\_\_\_\_\_\_\_\_\_\_\_\_\_\_\_\_\_\_\_\_\_\_\_\_\_\_\_\_\_Division Name Information Technology Path (All IT courses and Certifications) Access Length (Please check one) 4 months access to 10 courses \$179 2 months access to 5 courses \$99 1 month access to 1 Course \$35 *x* # of courses (Please list all courses) \_\_\_\_\_\_\_\_\_\_\_\_\_\_\_\_\_\_\_\_\_\_\_\_\_\_\_\_\_\_\_\_\_\_\_\_\_\_\_\_\_\_\_\_\_\_\_\_\_\_\_\_\_\_\_\_\_\_\_\_\_\_\_\_\_\_\_\_\_\_\_\_\_\_\_\_\_\_\_\_\_\_  $\_$  , and the set of the set of the set of the set of the set of the set of the set of the set of the set of the set of the set of the set of the set of the set of the set of the set of the set of the set of the set of th \_\_\_\_\_\_\_\_\_\_\_\_\_\_\_\_\_\_\_\_\_\_\_\_\_\_\_\_\_\_\_\_\_\_\_\_\_\_\_\_\_\_\_\_\_\_\_\_\_\_\_\_\_\_\_\_\_\_\_\_\_\_\_\_\_\_\_\_\_\_\_\_\_\_\_\_\_\_\_\_\_\_

\_\_\_\_\_\_\_\_\_\_\_\_\_\_\_\_\_\_\_\_\_\_\_\_\_\_\_\_\_\_\_\_\_\_\_\_\_\_\_\_\_\_\_\_\_\_\_\_\_\_\_\_\_\_\_\_\_\_\_\_\_\_\_\_\_\_\_\_\_\_\_\_\_\_\_\_\_\_\_\_\_\_

#### **Signatures**

User Signature\_\_\_\_\_\_\_\_\_\_\_\_\_\_\_\_\_\_\_\_\_\_\_\_\_\_\_\_\_\_\_\_\_\_\_\_\_\_\_\_\_\_\_\_\_\_\_\_\_\_\_\_\_\_\_\_\_\_

Authorized Signature \_\_\_\_\_\_\_\_\_\_\_\_\_\_\_\_\_\_\_\_\_\_\_\_\_\_\_\_\_\_\_\_\_\_\_\_\_\_\_\_\_\_\_\_\_\_\_\_\_\_\_\_\_

Training Liaison Signature (if necessary)\_\_\_\_\_\_\_\_\_\_\_\_\_\_\_\_\_\_\_\_\_\_\_\_\_\_\_\_\_\_\_\_\_\_\_\_\_\_

#### **Submit to or fax:**

- Mail to: Bruce Hupke State of Iowa DAS/ITE Hoover B Level Des Moines, IA 50319 Or
- Fax to: (515)-281-6137

## **Access to Technology Skills Path for 4 months is \$179 or 2 months for \$99 Single course pricing listed below**

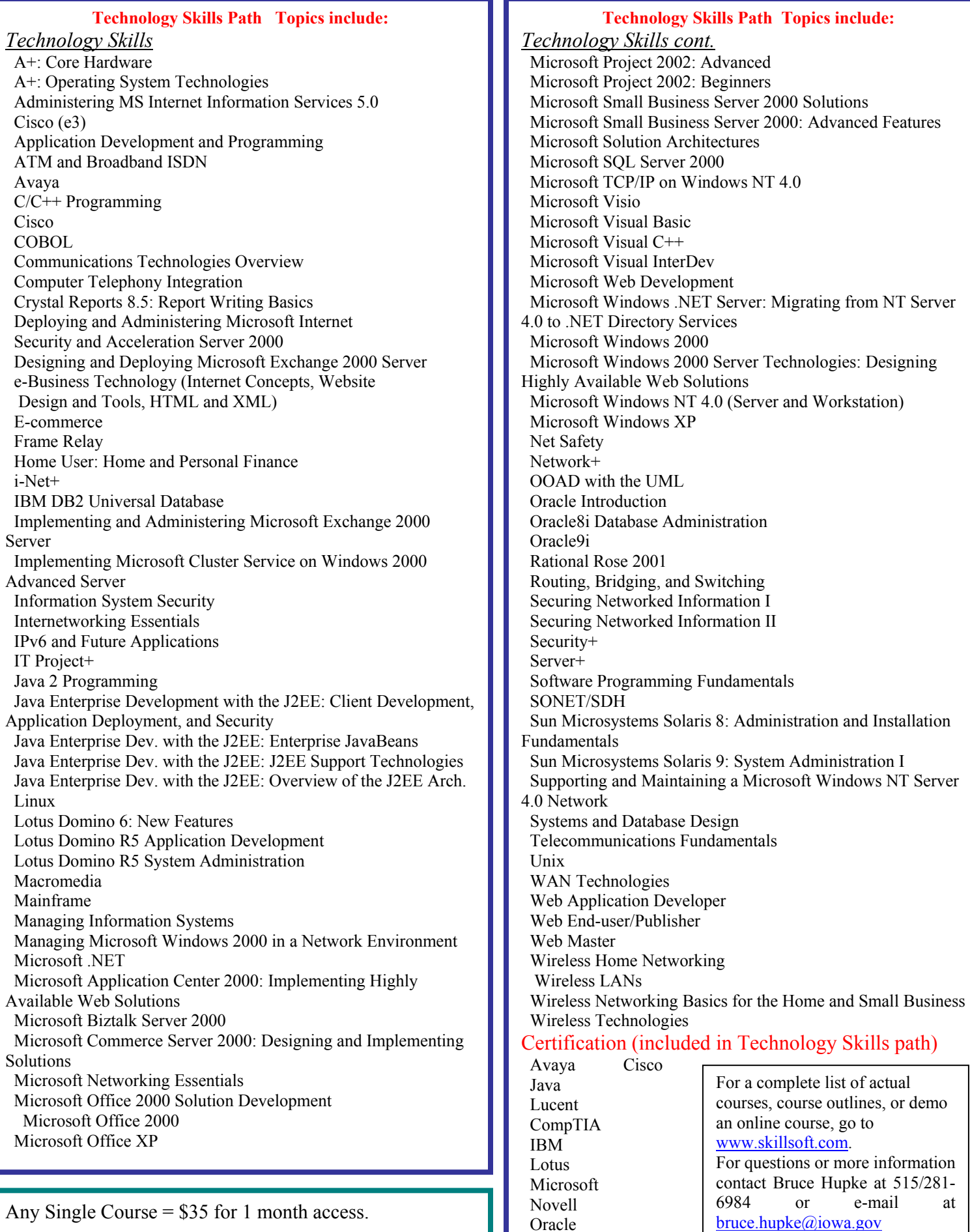

Project Management